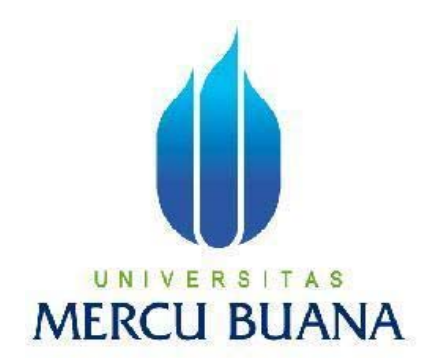

# PROGRAM EKSTRAKSI CIRI TEKSTUR MAKROSKOPIS POLA SERAT KAYU

**RETNO ISMIYANTI 41509010021** 

**PROGRAM STUDI TEKNIK INFORMATIKA FAKULTAS ILMU KOMPUTER UNIVERSITAS MERCU BUANA JAKARTA 2012**

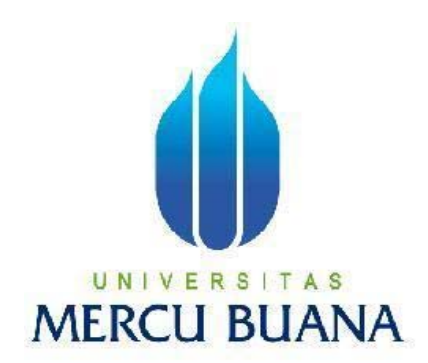

# PROGRAM EKSTRAKSI CIRI TEKSTUR MAKROSKOPIS POLA SERAT KAYU

*Laporan Tugas Akhir* 

Diajukan Untuk Melengkapi Salah Satu Syarat Memperoleh Gelar Sarjana Komputer

Oleh :

RETNO ISMIYANTI 41509010021

PROGRAM STUDI TEKNIK INFORMATIKA FAKULTAS ILMU KOMPUTER UNIVERSITAS MERCU BUANA JAKARTA 2012

#### LEMBAR PERNYATAAN

Yang bertanda tangan dibawah ini:

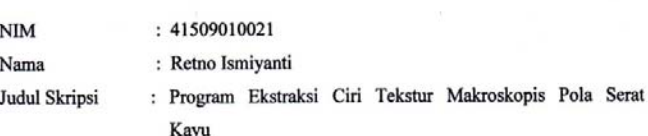

Menyatakan bahwa skripsi dengan judul diatas adalah hasil karya saya sendiri dan bukan plagiat kecuali kutipan-kutipan dan teori-teori yang digunakan dalam skripsi ini. Apabila ternyata ditemukan didalam laporan skripsi saya terdapat unsur plagiat, maka saya siap untuk mendapatkan sanksi akademik yang terkait dengan hal tersebut.

ii

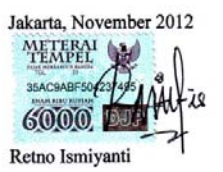

#### **LEMBAR PENGESAHAN**

Yang bertanda tangan dibawah ini menyatakan bahwa Laporan Tugas akhir dari mahasiswa berikut ini:

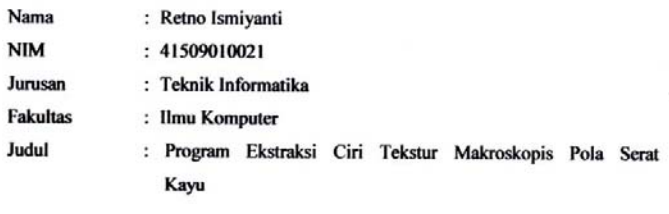

Skripsi ini telah diperiksa dan disetujui

Jakarta, November 2012

Dr. Harwik **MT** arya

Pembimbing

iii

Tri Daryanto, S.Kom., MT.

Desi Ramayanti, S.Kom., MT. Koord. Tugas Akhir Teknik Informatika

Kappodi Teknik Informatika

#### **KATA PENGANTAR**

Segala Puji syukur penulis panjatkan atas kehadirat Allah SWT, karena barkat rahmat dan karunia-Nya sehingga Tugas Akhir ini dapat terselesaikan dengan baik. Laporan skripsi yang berjudul "Program Ekstraksi Ciri Tekstur Makroskopis Pola Serat Kayu" ini diajukan sebagai salah satu syarat untuk memperoleh gelar Sarjana Strata Satu (S-1) pada Program Studi Teknik Informatika Universitas Mercubuana. Penulis juga mengucapkan terima kasih kepada semua pihak yang telah membantu penulis sehingga laporan tugas akhir ini dapat tersusun dengan baik. Untuk itu penulis ingin mengucapkan terima kasih kepada :

- 1. Bapak Dr.Harwikarya, MT., Selaku Dosen pembimbing yang telah begitu banyak membantu, membimbing, mengarahkan dan memberikan saransarannya.
- 2. Bapak Tri Daryanto, S.Kom., MT Selaku Ketua Program Studi Teknik Informatika Universits Mercu Buana.
- 3. Ibu Desi Ramayanti, S.Kom., MT selaku Koordinator Tugas Akhir.
- 4. Bapak Raka Yusuf, ST.,MT., yang telah memotivasi dan mendukung penulis.
- 5. Bapak dan Ibu tercinta yang telah mendukung penulis baik spirit maupun materi
- 6. Rekan-rekan Angkatan 2009 yang telah memberikan dukungan moral untuk terus meyelesaikan tugas akhir ini

Semoga segala kebaikan dan pertolongan semuanya mendapatkan berkah dari Allah SWT. Akhir kata penulis mohon maaf apabila masih banyak kekurangan dalam penyusunan skripsi ini. Semoga skripsi ini dapat bermanfaat bagi semua pihak yang memerlukan, AMIN.

Jakarta, November 2012

Retno Ismiyanti

#### **ABSTRACT**

The Indonesian archipelago consists of only about 1% of the entire land area of the earth, the natural forest reserves are the largest in Asia and the second largest in the world, estimated to span over 100 million hectares. Indonesia is also a tropical country with a variety of plants that grow in the woods like teak. Jatiwood is of good quality plants, rare and therefore very expensive. Of several factors and more people want to do illegal logging and trade. To avoid this we must recognize the macroscopic and microscopic properties of teak wood. Therefore, it created an app that shows one of the characteristics of the macroscopic properties of wood is teak fiber pattern. Pattern extraction wood grain texture features will be using the gray level Cooccurance Matrix (GLCM). The samples used were macroscopic anatomy of teak wood fiber crown. Texture extraction feature teak wood grain pattern will produce some texture characteristics such as *Dissimilarity, Homogeneity, Energy, Entropy, dan Second Order Element Difference Moment (Contras).* 

Keywords: macroscopic, wood fiber, GLCM, characteristic texture

#### **ABSTRAK**

Kepulauan Indonesia terdiri dari hanya sekitar 1% dari luas daratan seluruh bumi, cadangan alam hutan adalah yang terbesar di Asia dan terbesar kedua di dunia, diperkirakan rentang lebih dari 100 juta hektar. Indonesia juga merupakan negara tropis yang memiliki berbagai tanaman yang tumbuh di hutan seperti kayu jati. Kayu jati ini adalah tanaman berkualitas baik, langka dan karena itu harganya sangat mahal. Dari beberapa faktor dan lebih banyak orang ingin melakukan pembalakan liar dan perdagangan. Untuk menghindari hal ini kita harus mengenali sifat makroskopik dan mikroskopik dari kayu jati. Oleh karena itu diciptakan sebuah aplikasi yang menunjukkan salah satu ciri dari sifat makroskopik kayu adalah kayu jati pola serat. Pola ekstraksi biji-bijian kayu tekstur fitur akan menggunakan abuabu Tingkat Cooccurance Matrix (GLCM). Sampel yang digunakan adalah anatomi makroskopik dari Serat mahkota jati kayu. Tekstur ekstraksi pola serat kayu jati fitur akan menghasilkan karakteristik beberapa tekstur seperti *Dissimilarity, Homogeneity, Energy, Entropy, dan Second Order Element Difference Moment (Contras).* 

Kata kunci : makroskopis, serat kayu, GLCM, ciri tekstur

### **DAFTAR ISI**

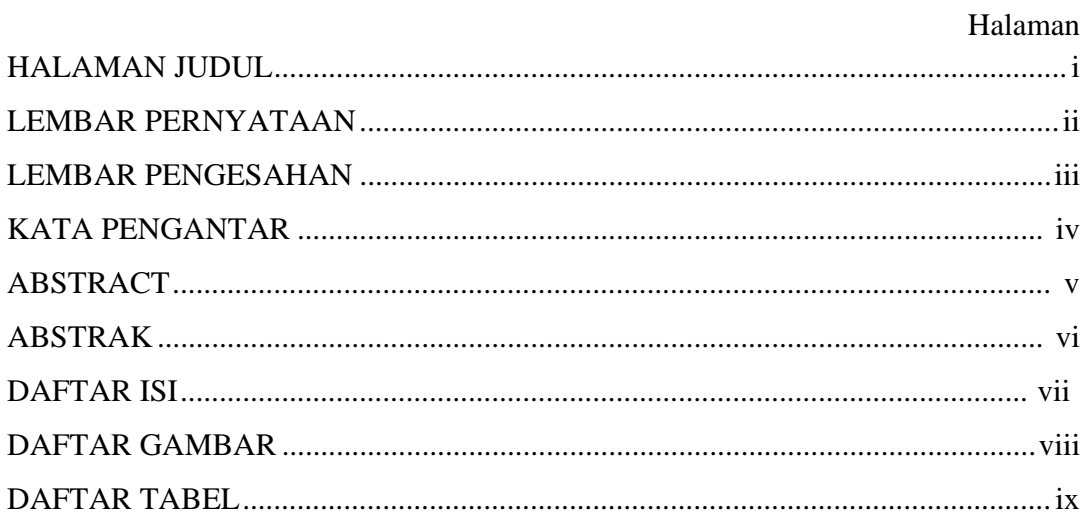

### **BAB I PENDAHULUAN**

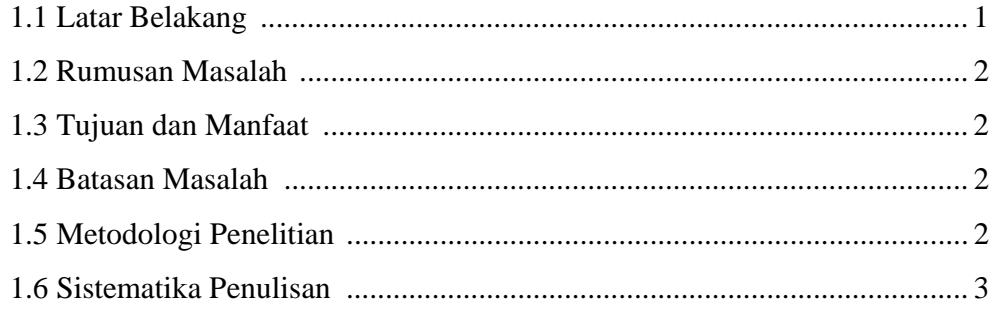

### **BAB II LANDASAN TEORI**

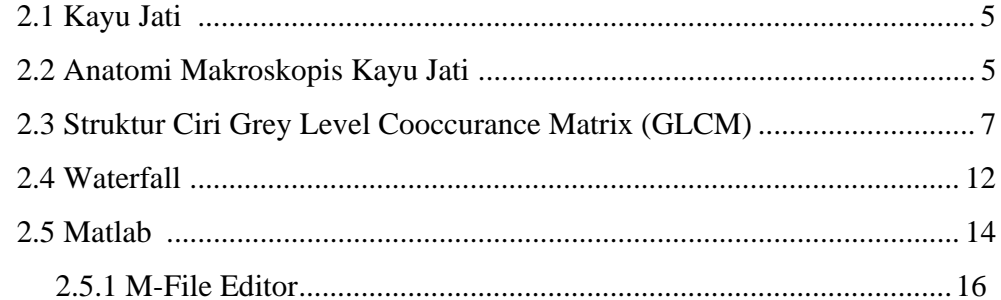

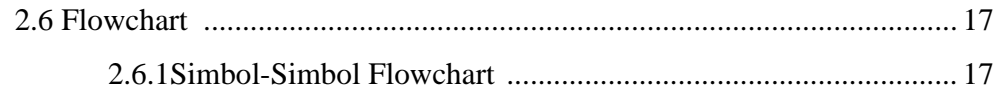

# BAB III ANALISIS DAN PERANCANGAN

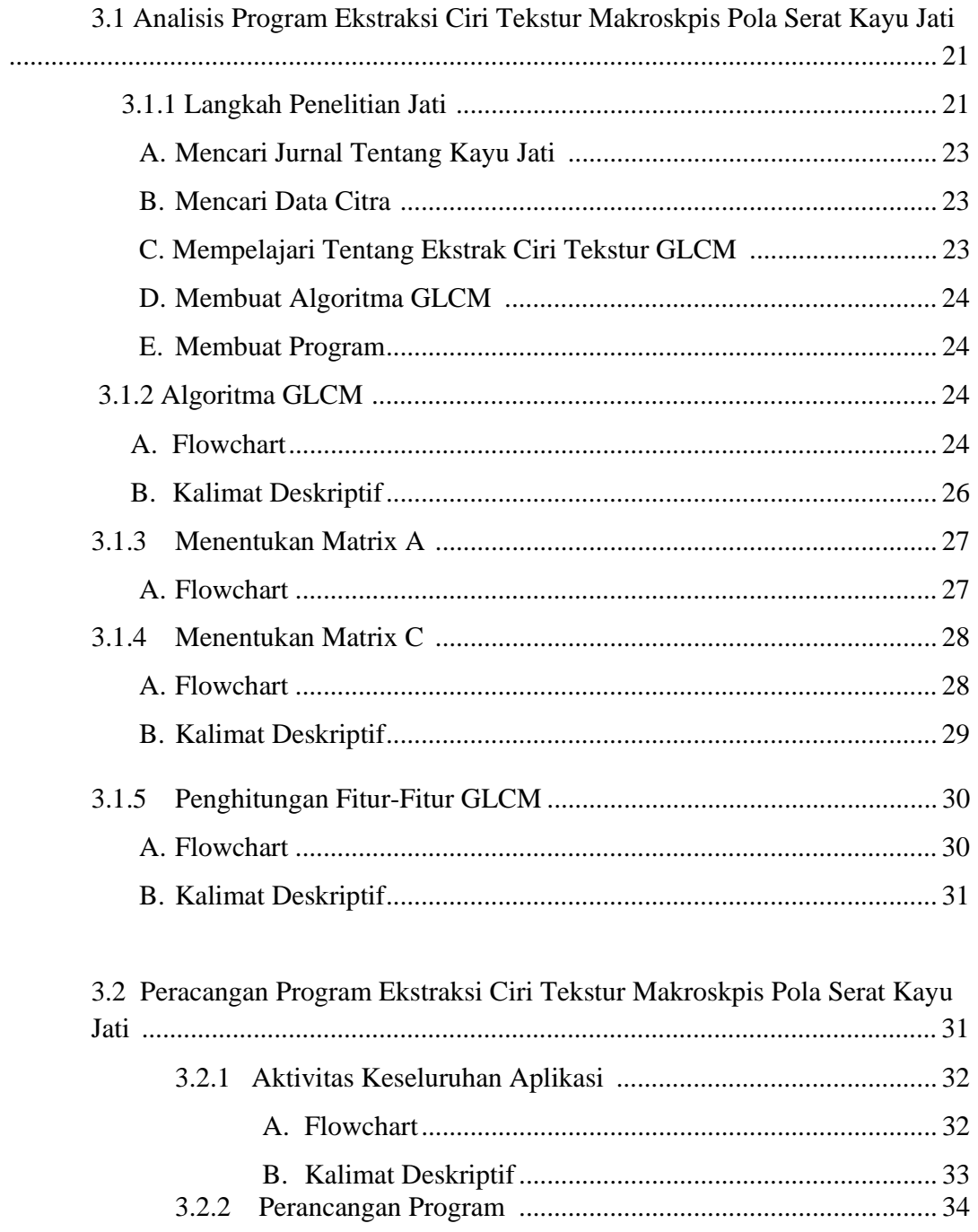

#### **BAB IV IMPLEMENTASI DAN PENGUJIAN**

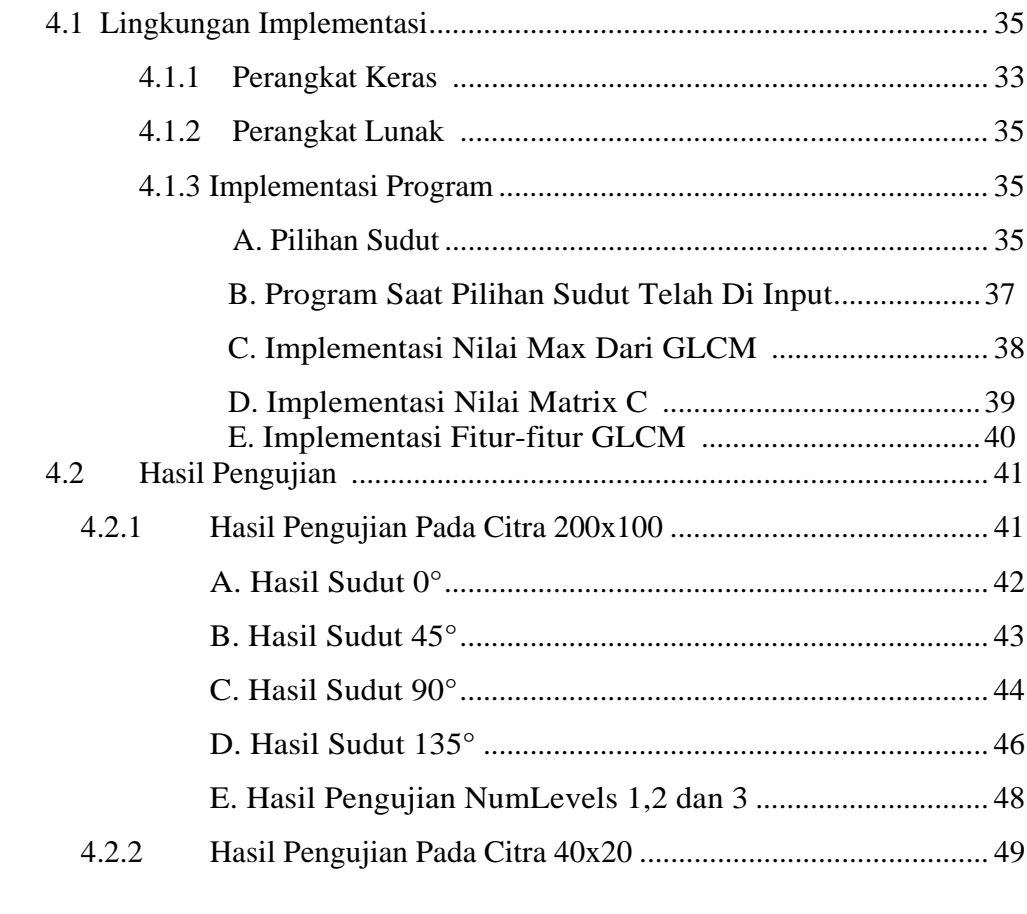

# **BAB V PENUTUP**

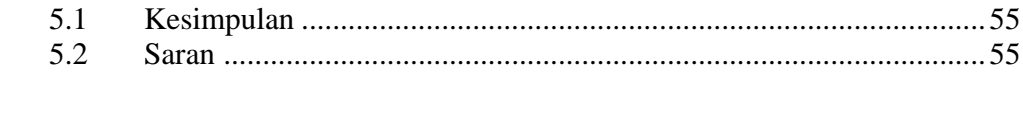

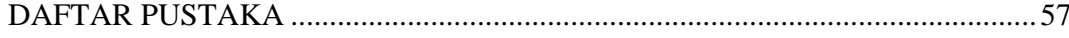

# **DAFTAR GAMBAR**

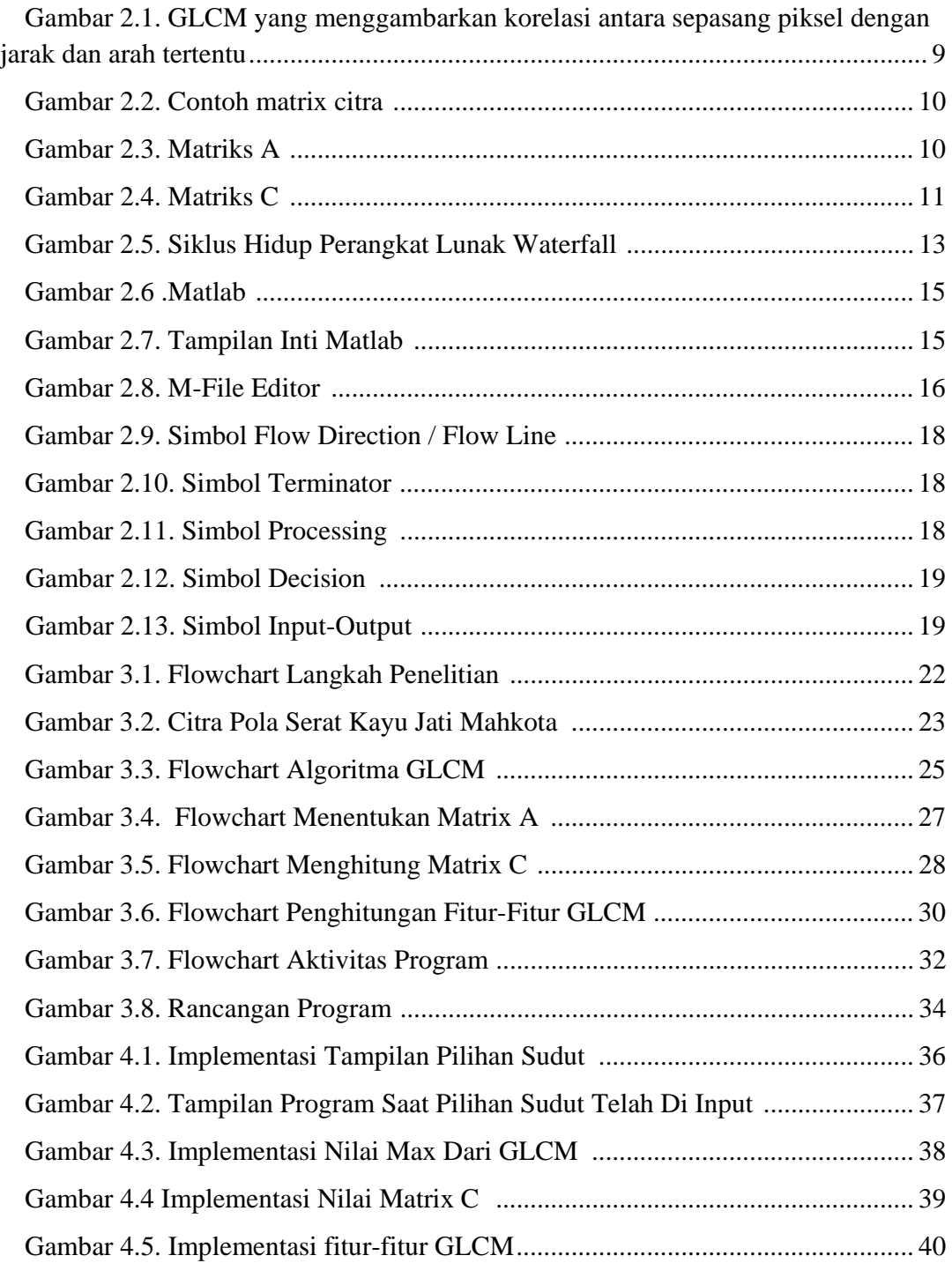

## **DAFTAR TABEL**

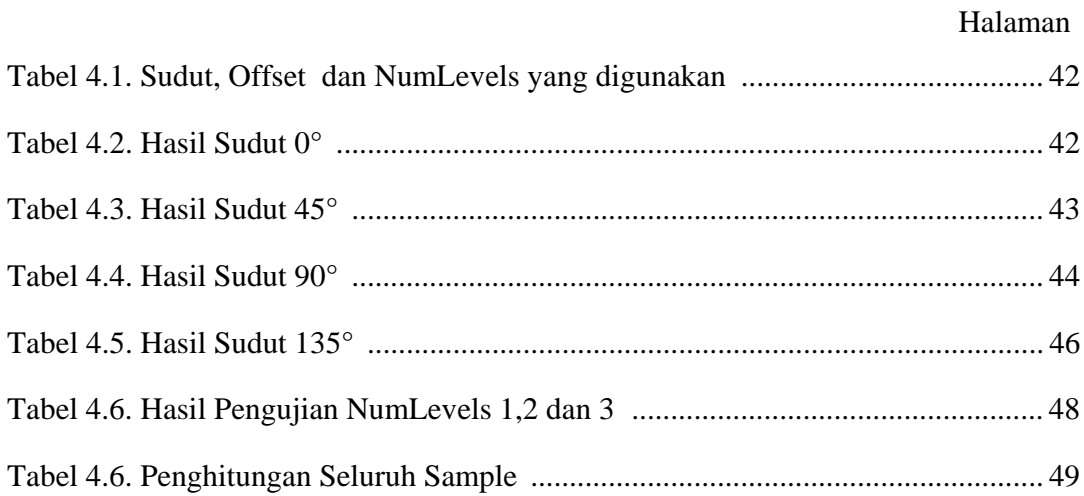